## **DESSERT**

巨峰のジュレとコンポー  $\mathsf{F}$ 

巨峰の美味しさを 閉じ込めたデザート。

6月に入ると出回り始める大粒の巨峰を使った、 ・・・・<br>ゼリー、コンポート、グラニテ、といろいろな形 で巨峰の美味しさを閉じ込めたデザート。冷たく て喉ごしがよいので、巨峰が出回る初夏から秋に かけての暑い季節には、レストランでも大人気の デザート。

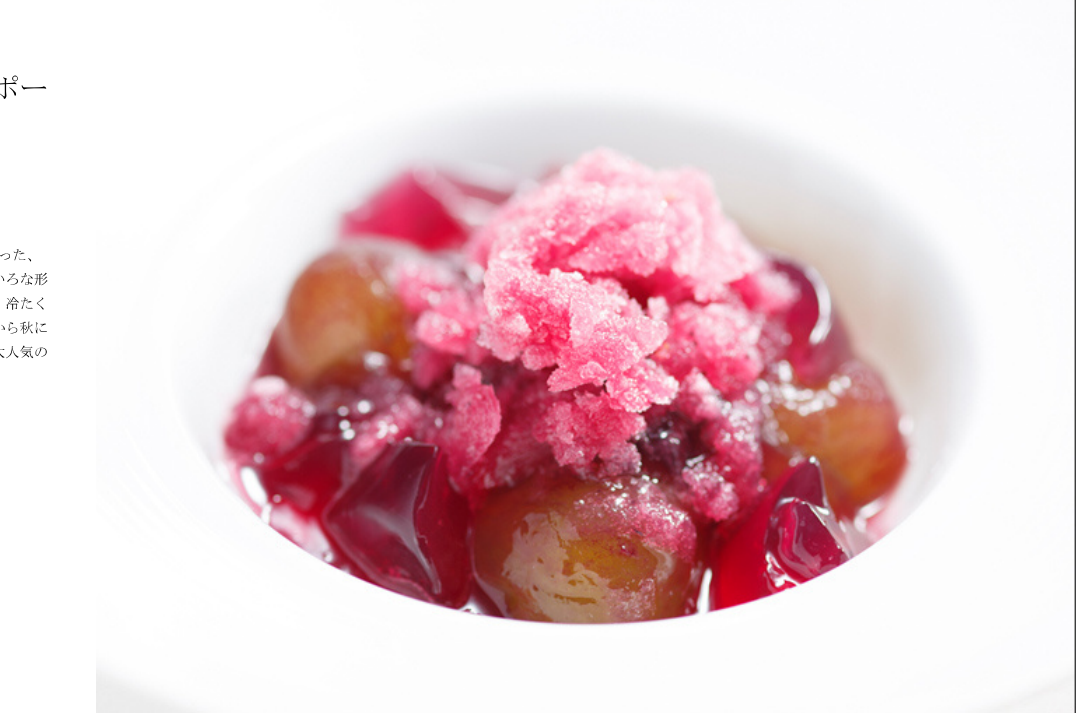

## 材料

4人前<br>A)巨峰ジュースとコンポート<br>巨峰 : 300g<br>シュップ: 300g(水: 300g グラニュー糖:<br>シュップ: 300g(水: 300g グラニュー糖:  $100g$ 

B) 巨峰ゼリー<br>巨峰ジュース: 200g<br>パールアガー: 7g<br>グラニュー糖: 4g

C) 巨峰グラニテ(20人前)<br>巨峰: 300g<br>グラニュー糖: 50g<br>水: 150g

# 作り方

### Step 1

3:1のシロップを作ります。 水に砂糖を混ぜ、数回かきまぜたら沸騰させ、少し沸かします。

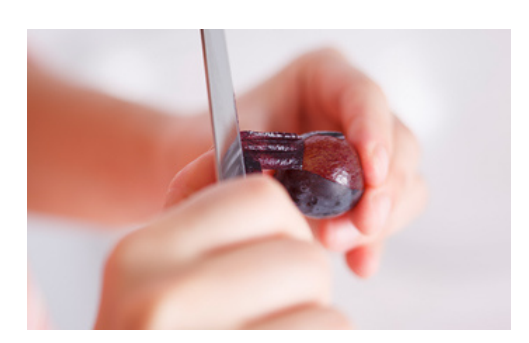

#### Step 2

次に、A)の巨峰ジュースとコンポートを作ります。 巨峰の皮を剥き、皮と実の両方を、熱い3:1のシロップに一晩漬けます。 一晩漬ける時間がない場合は、最低5~6時間は漬けておきます。

### Step 3

一晩経ったら、B)の巨峰ゼリーを作ります。 A) で漬け込んでおいた巨峰の実を取り出し、漉して皮とシロップを分けます。 シロップ200gを沸騰させ、7gのグラニュー糖と4gのパールアガーを溶かします。 パールアガーは、ダマにならないよう気を付けながら入れます。

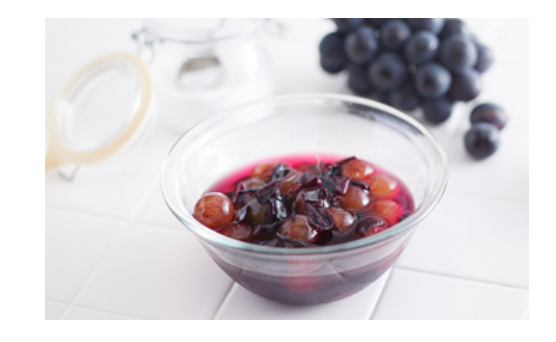

#### Step 4

STEP 3の巨峰ゼリーの粗熱をとったら、取り出しておいた巨峰の実を戻して、冷蔵庫に入れて冷やし固めます。

## Step 5

C) の巨峰グラニテを作ります。 グラニュー糖と水でSTEP 1のようにシロップを作り、冷やしておきます。 巨峰をフードプロセッサーにかけて粗めのシノワなど漉し器で漉します。

シロップと合わせて、冷凍します。

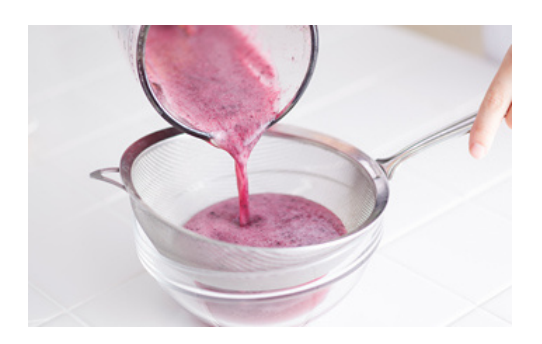

## Step 6

冷たいお皿に巨峰のゼリー、コンポートを盛り、フォークで細かくしたグラニテを盛り付けます。